## **Inhalt**

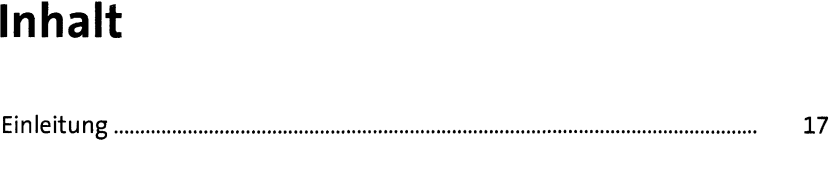

## <sup>1</sup> Schritt für Schritt zu Ihren

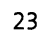

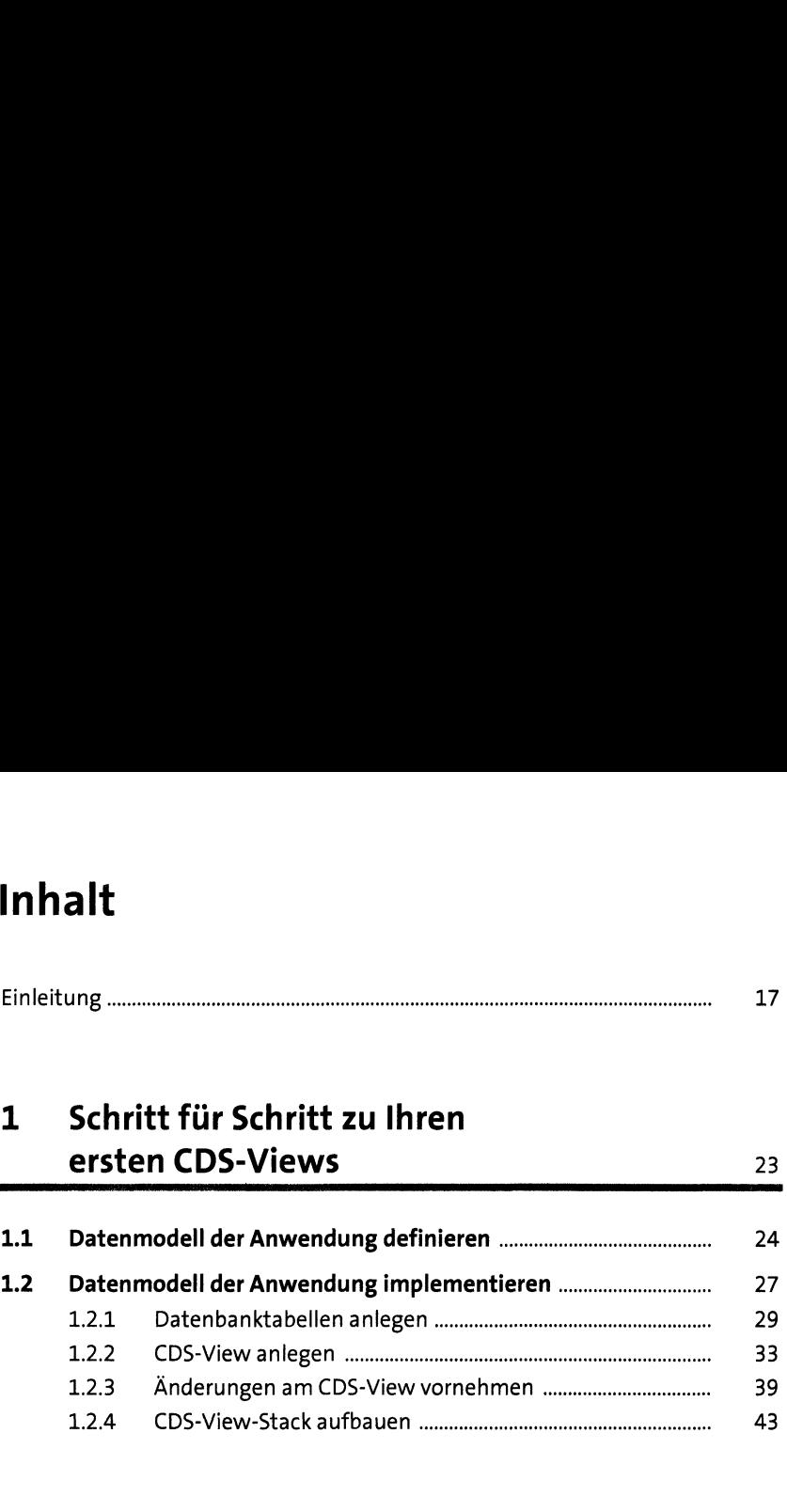

### 2 Grundlagen der CDS-Datenmodellierung 59

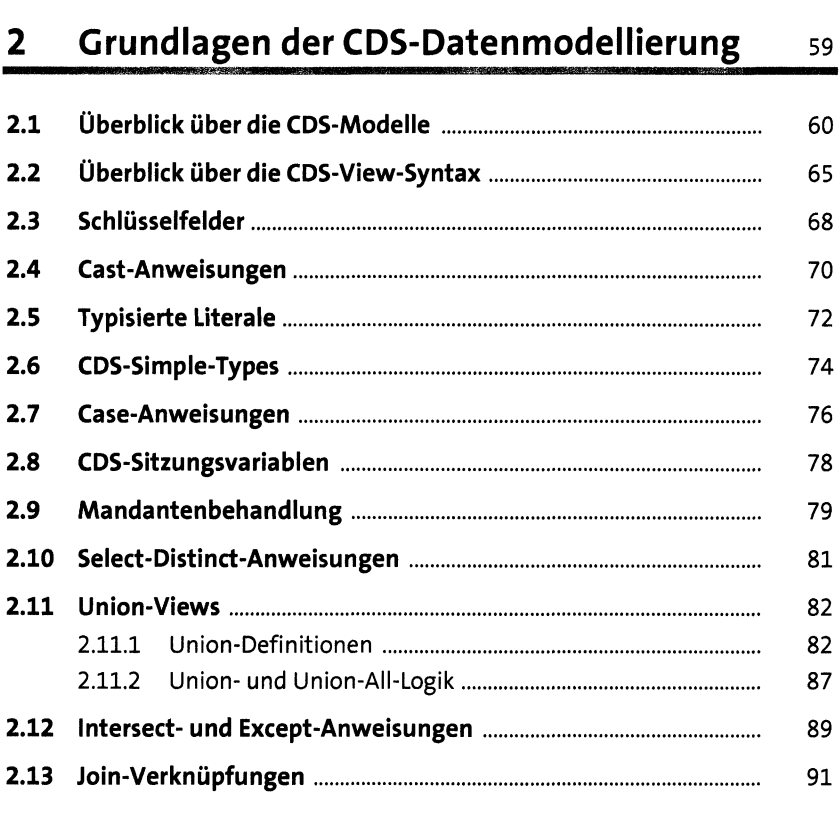

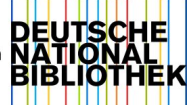

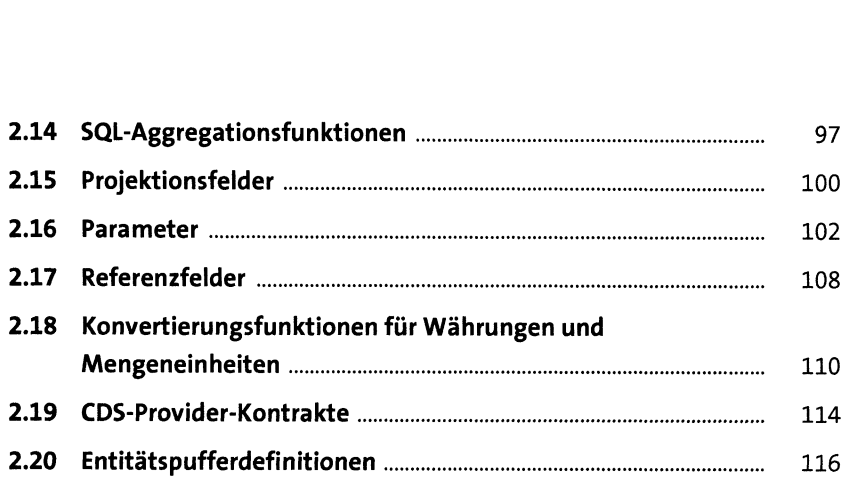

## 3 CDS-Assoziationen 119

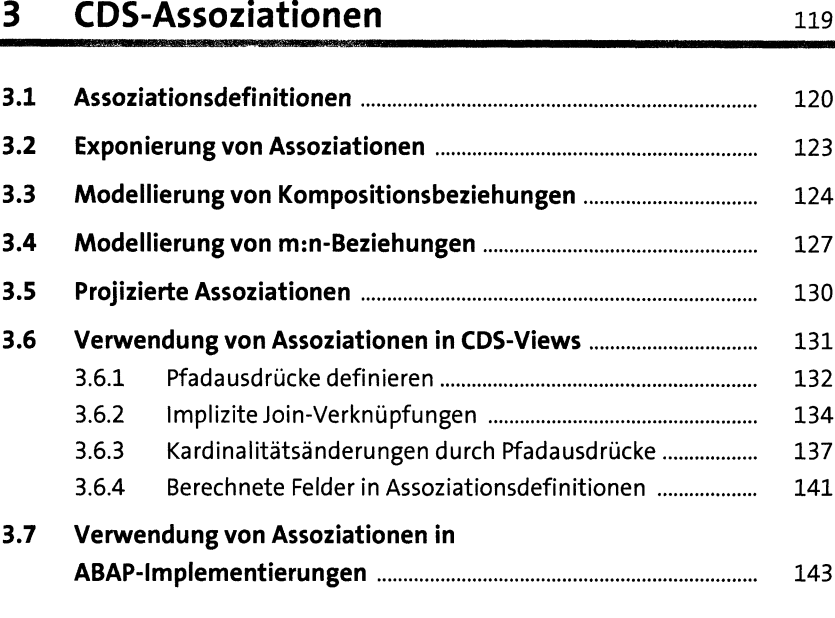

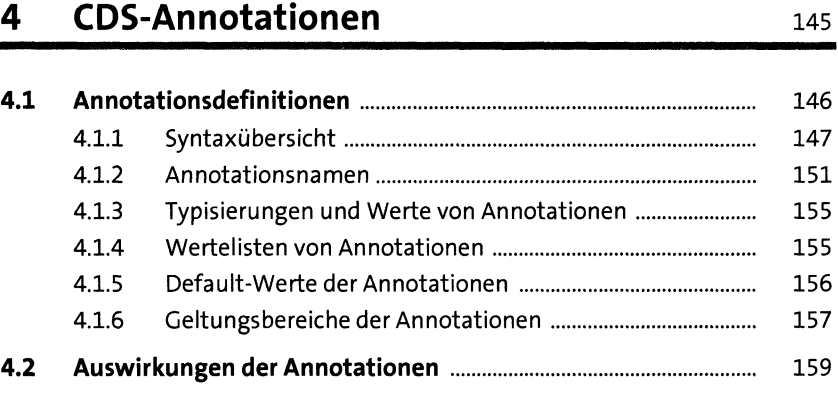

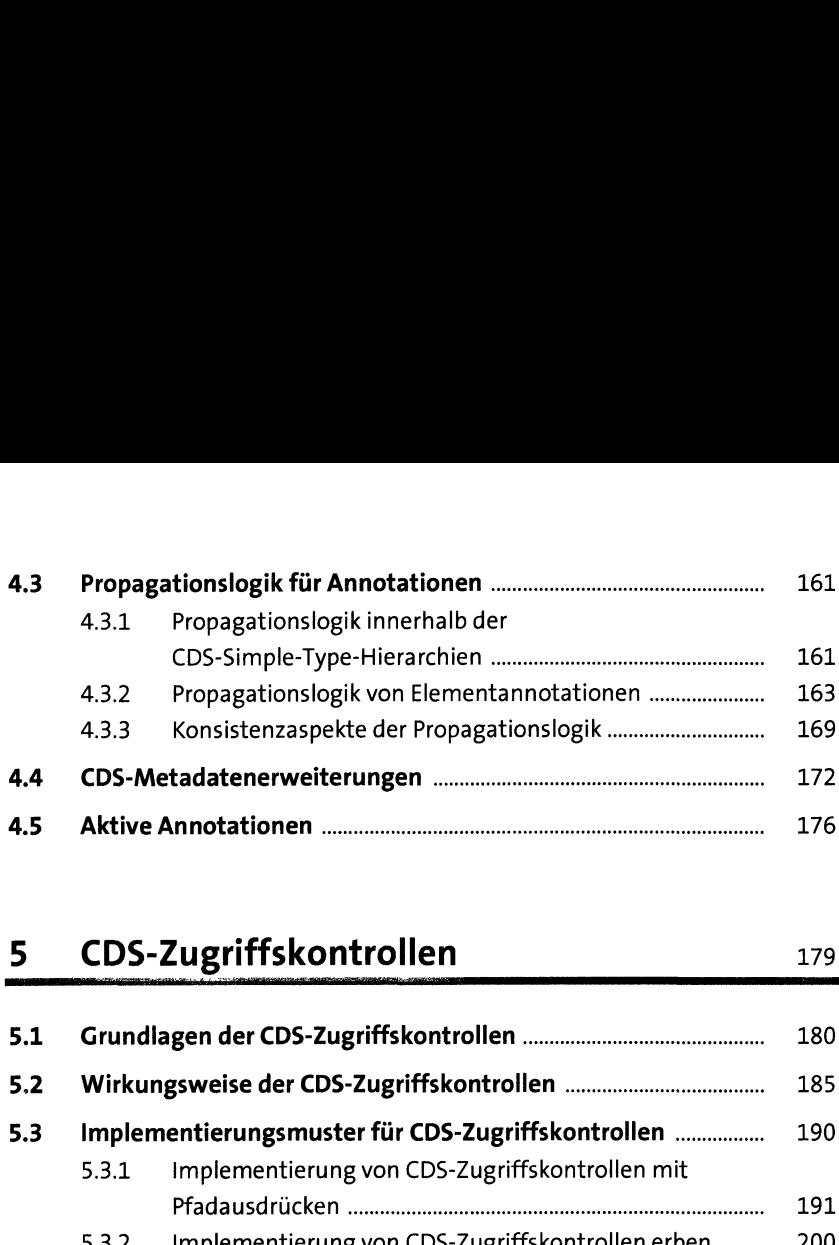

## **5** CDS-Zugriffskontrollen 179

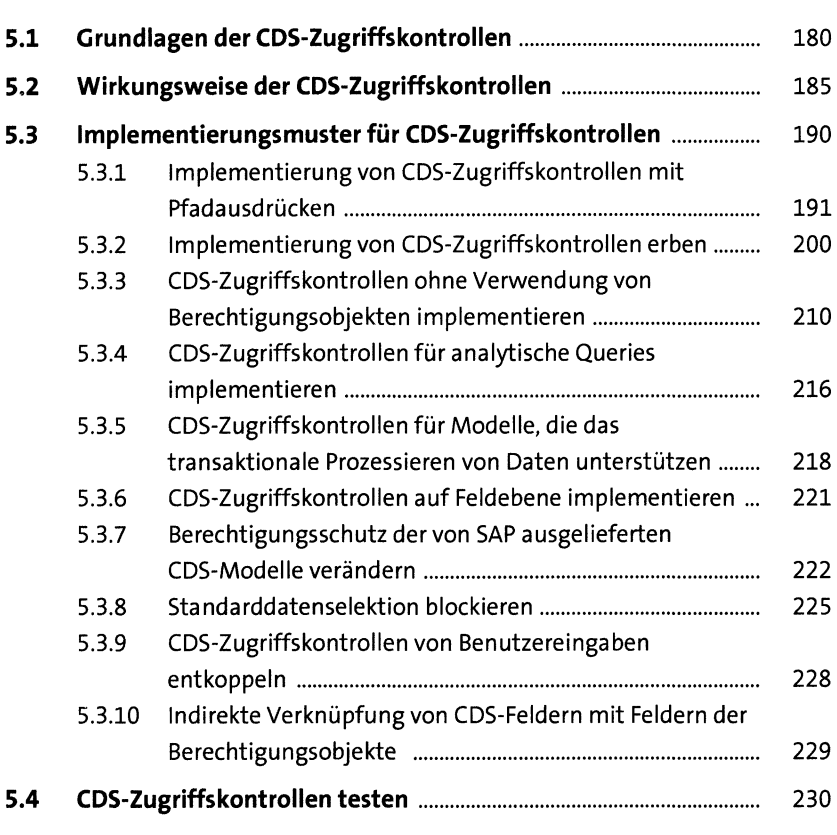

## **6 Business-Services** 235

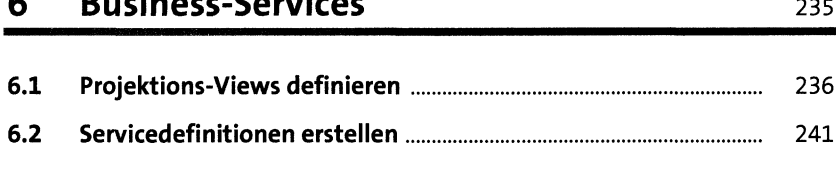

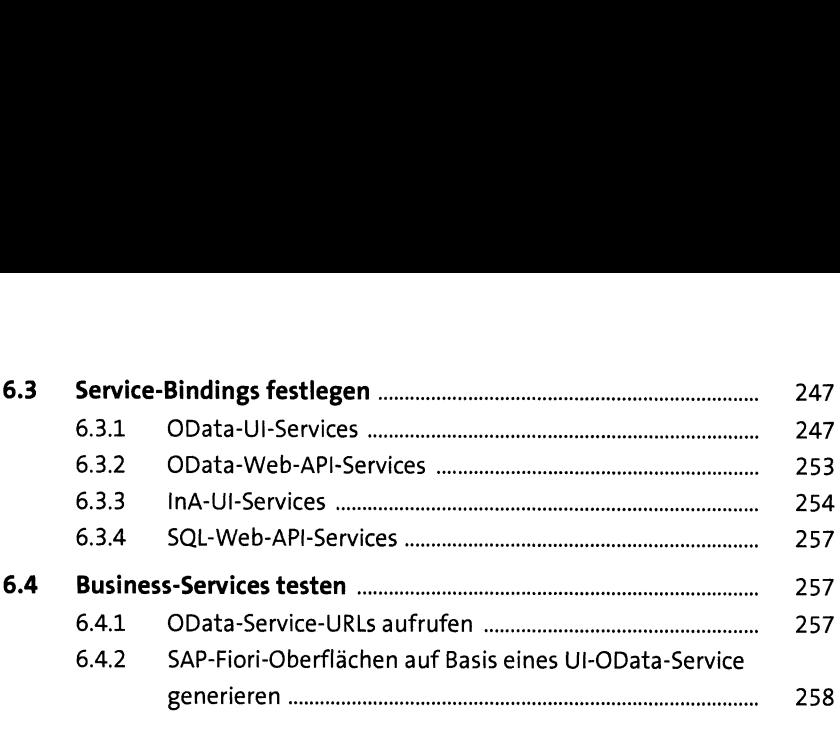

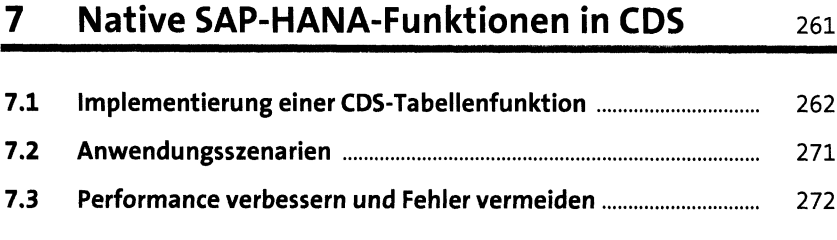

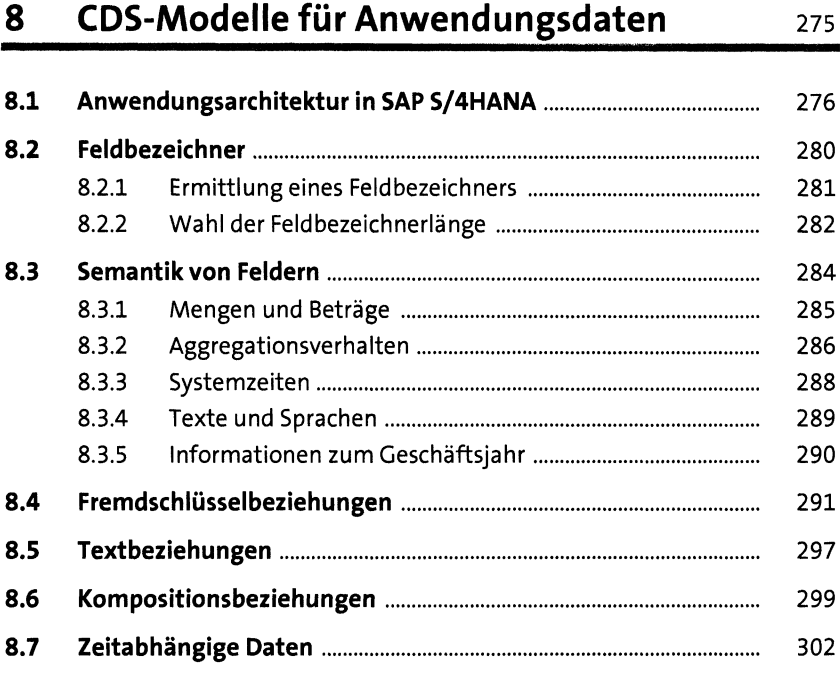

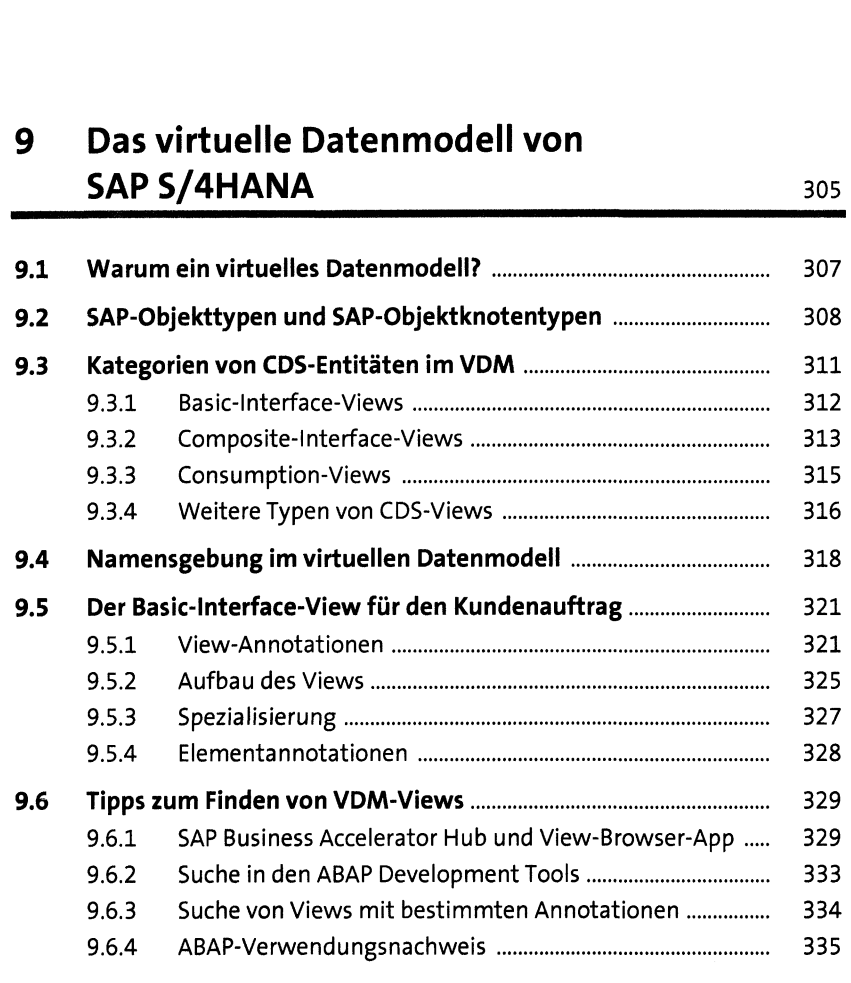

# <sup>10</sup> Modellierung analytischer Anwendungen <sup>337</sup>

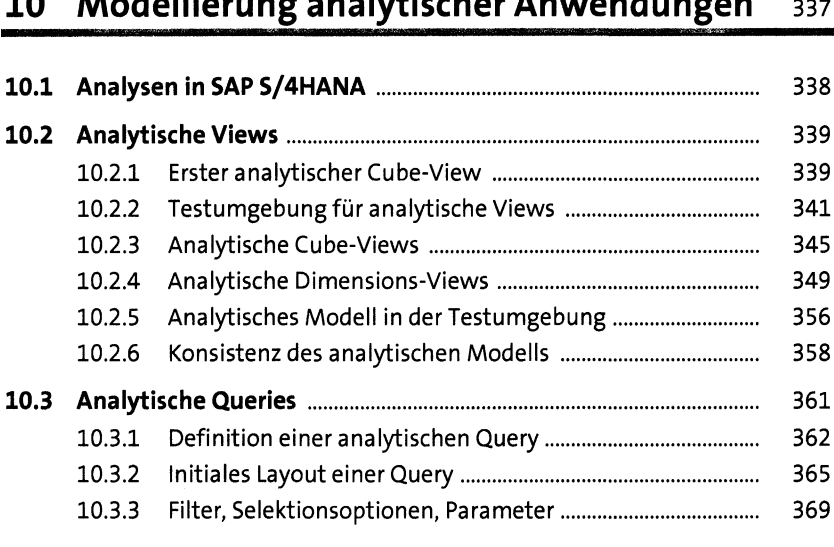

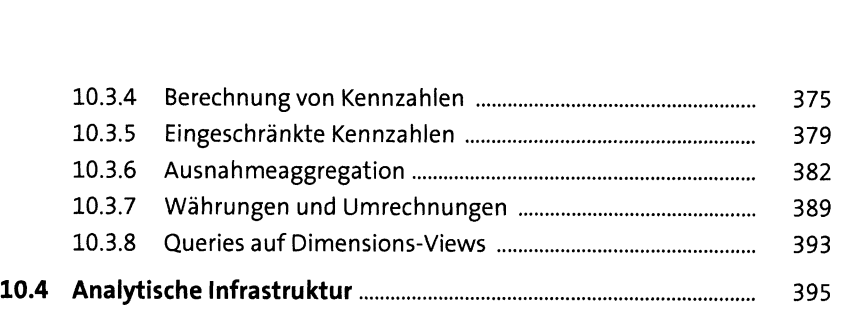

# <sup>11</sup> Modellierung transaktionaler

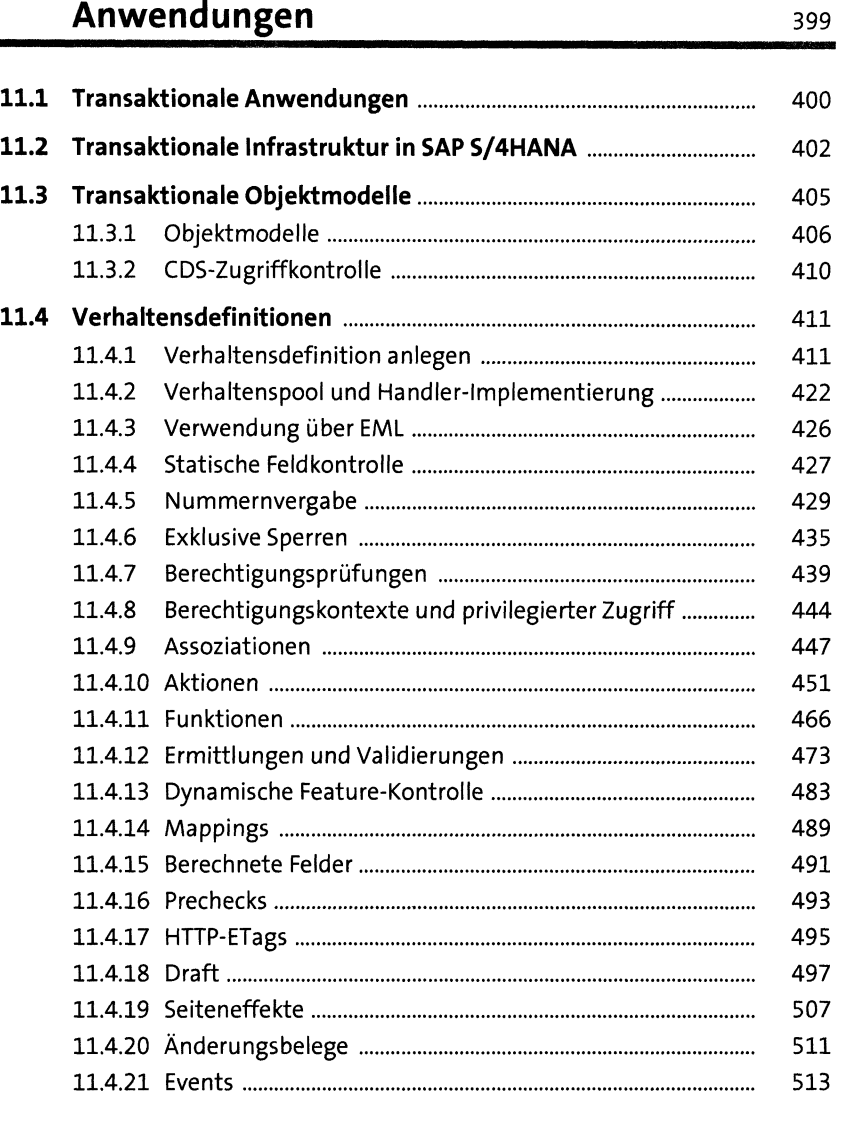

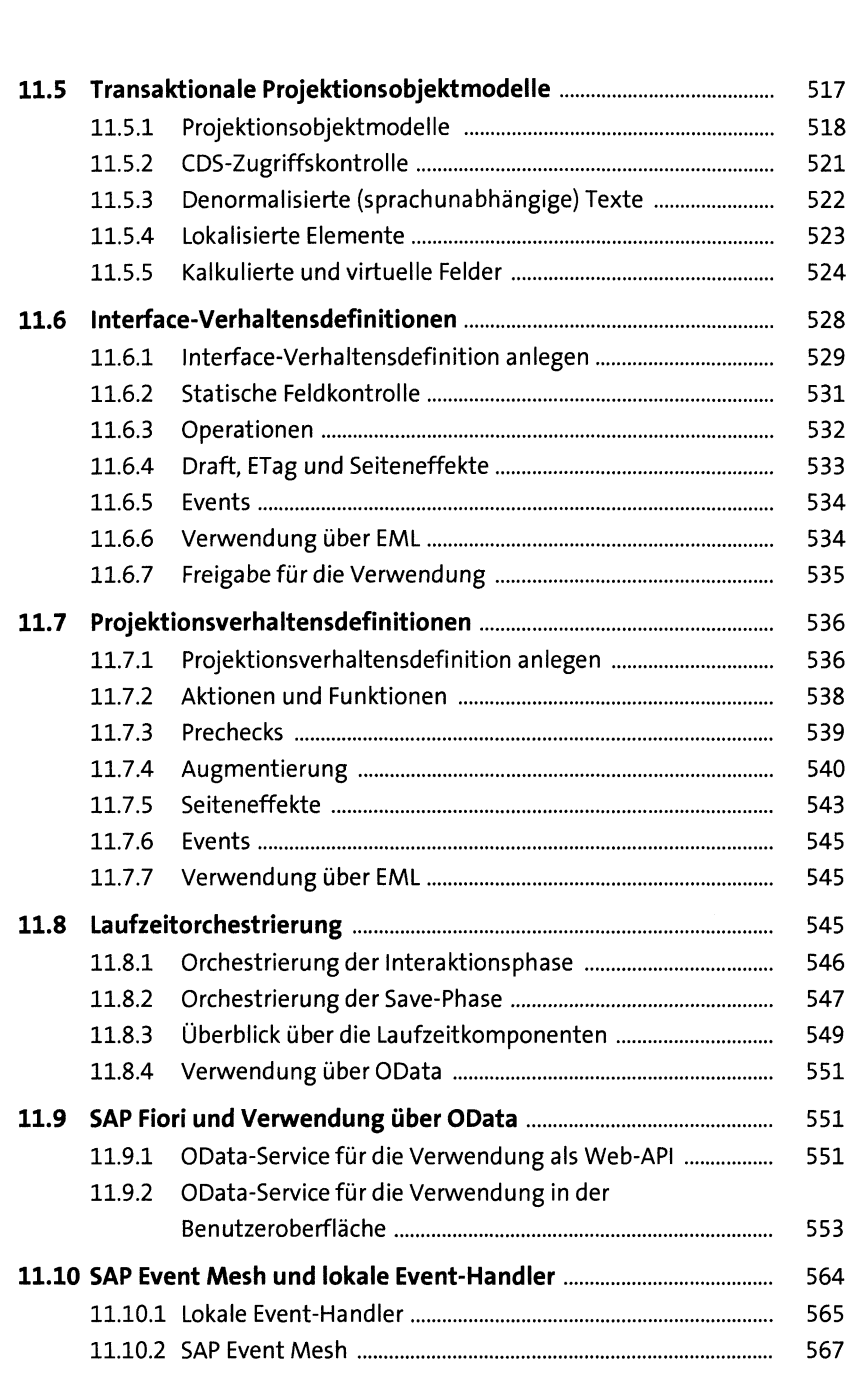

# <sup>12</sup> Hierarchien in CDS <sup>569</sup>

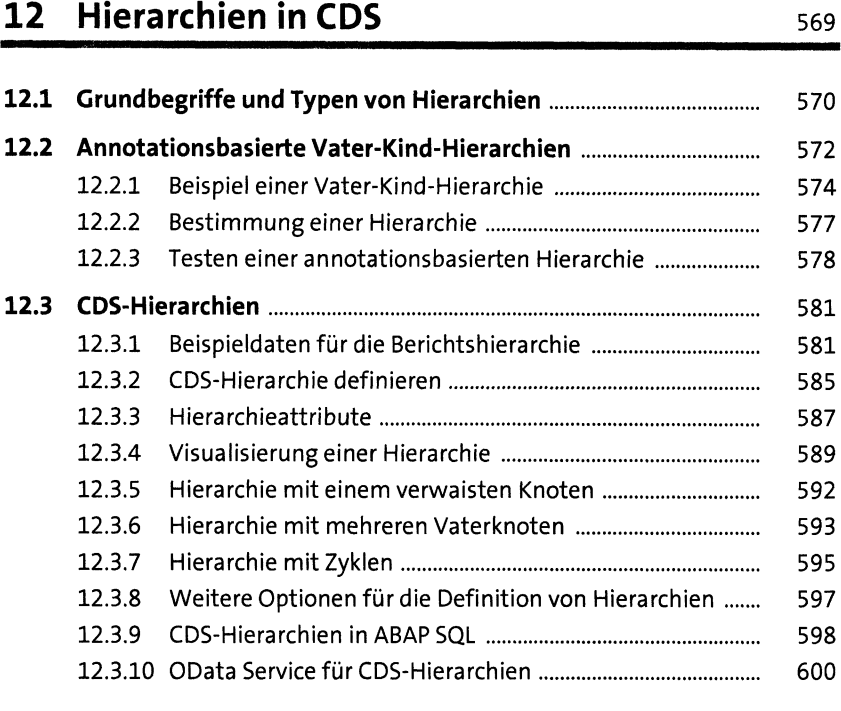

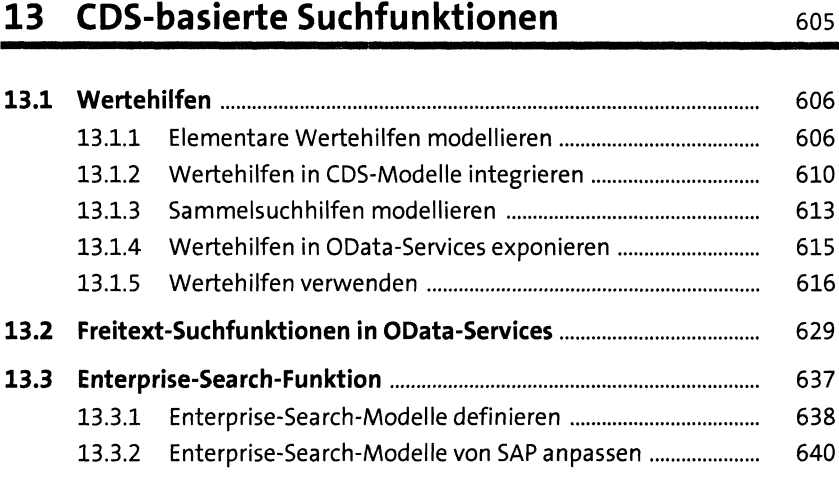

### <sup>14</sup> Lebenszyklus und Stabilität von Core Data Services

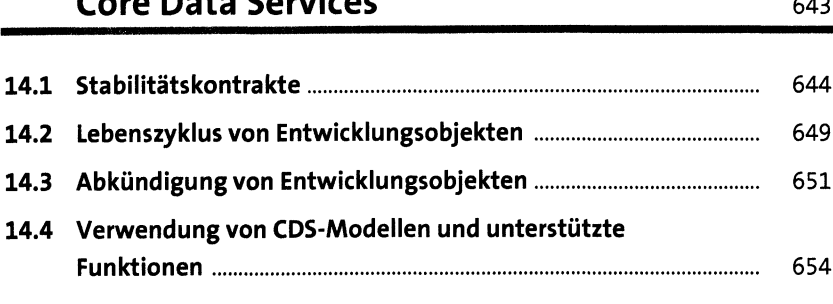

## 15 Erweiterungen von CDS-Views und weiteren Entitäten ein aussisteren 659

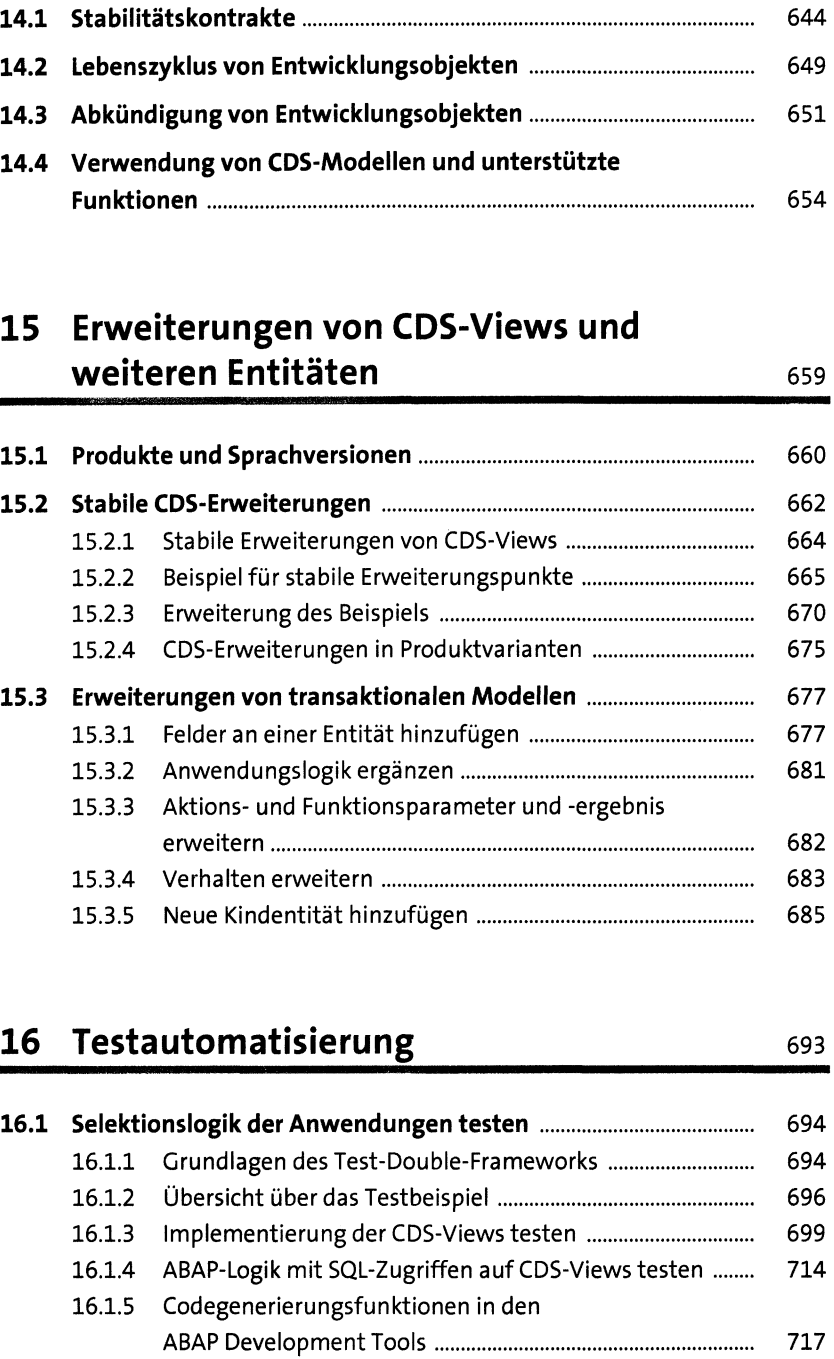

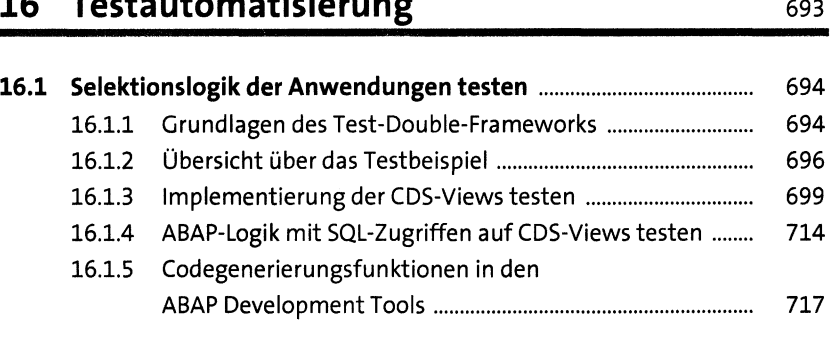

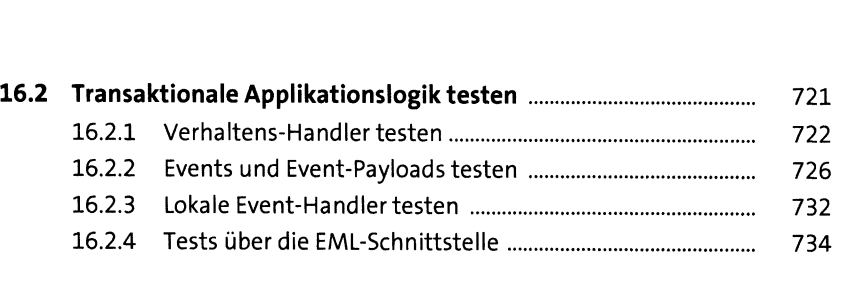

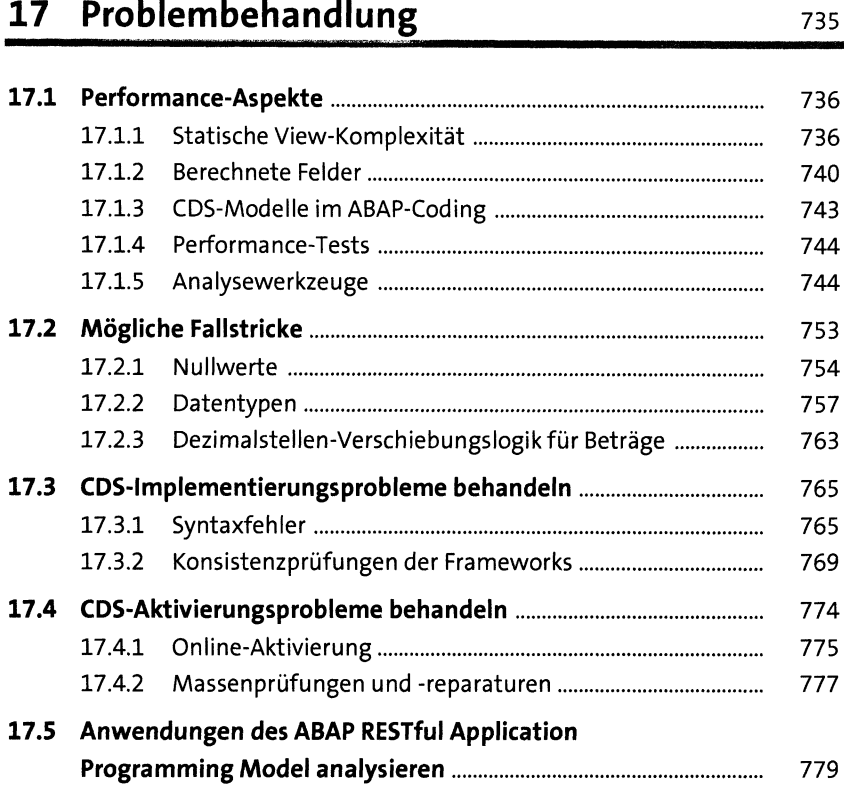

## Anhang 783 **<sup>A</sup> ............................................................................................................** <sup>783</sup>

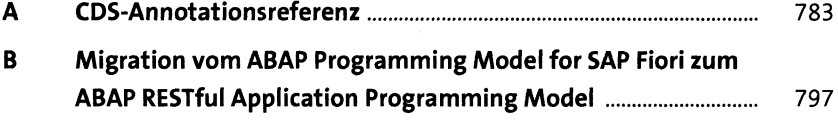

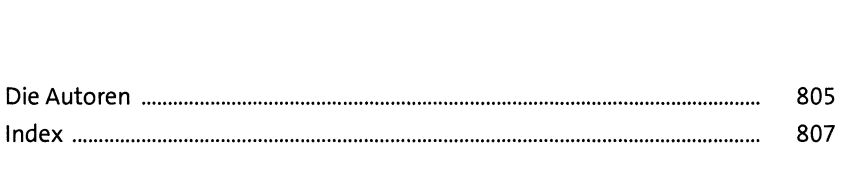